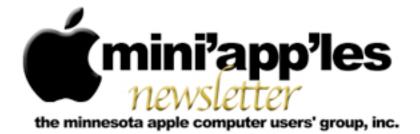

Website: http://www.miniapples.org

Forums: http://miniapples.7.forumer.com

Email: miniapples@mac.com

May 2010

#### From the Editor:

Apple continues to forge ahead introducing new products and improving their existing ones. The MacBook Pro portables have been updated and now have the new Intel i5 and i7 CPUs. The iPad 3G should be available by the time you read this – many people have been waiting for this version, as the first version was WiFi-only. On the iPhone front, Steve Jobs presented iPhone OS 4 on April 8; and you can watch video of the event <u>here</u>. Little could he know that the new iPhone model would be left in a bar by an Apple employee and end up in the hands of Gizmodo.com – a highly unusual slip-up from Apple's usual secrecy. Click <u>here</u> for Gizmodo's analysis of the new phone.

**Workshop:** The mini'app'les Computer Workshop will be held 10 a.m. to 2 p.m. on May 15 at the St. Charles School in Minneapolis. The address and a link to a map appears below.

Ron Heck, Publications Director

#### Meeting Calendar

At the right is a list of mini'app'les meetings for May 2010. The information was compiled as this newsletter was being assembled and is subject to change. As always, confirm the Special Interest Group (SIG) date, time, and location with the SIG Leader or the mini'app'les website: www.miniapples.org.

|           | Meeting Calendar – May 2010 |          |                           |
|-----------|-----------------------------|----------|---------------------------|
| Tuesday   | May 4                       | 7:00 pm  | Mac OS X SIG              |
| Wednesday | May 5                       | 6:30 pm  | iWork/AppleWorks SIG      |
| Wednesday | May 12                      | 7:00 pm  | VectorWorks SIG*          |
| Saturday  | May 15                      | 10:00 am | Mini'app'les Workshop     |
| Thursday  | May 20                      | 7:00 am  | Macintosh Consultants SIG |
| Monday    | May 24                      | 6:00 pm  | Mac Q&A SIG               |
| Thursday  | May 27                      | 7:00 pm  | FileMaker Pro SIG         |

| Meeting Locations and Leaders                                                                 |                                                      |                               |  |
|-----------------------------------------------------------------------------------------------|------------------------------------------------------|-------------------------------|--|
| Meeting                                                                                       | Location                                             | Leader                        |  |
| FileMaker Pro SIG                                                                             | Partners, 2250 Terminal Rd., Roseville               | Steve Wilmes, 651-458-1513    |  |
| iWork/AppleWorks                                                                              | Merriam Park Library, 1831 Marshall Ave., St. Paul   | John Hunkins Sr, 651-457-8949 |  |
| SIG                                                                                           |                                                      |                               |  |
| Mac OS X SIG                                                                                  | The Foundation, 311 7th Ave. N., Minneapolis         | Bob Demeules, 763-559-1124    |  |
| Mac Q&A SIG                                                                                   | Merriam Park Library, 1831 Marshall Ave., St. Paul   | Les Anderson, 651-735-3953    |  |
| Macintosh                                                                                     | Good Day Café, 5410 Wayzata Blvd., Golden Valley     | Bob Demeules, 763-559-1124    |  |
| Consultants SIG                                                                               |                                                      |                               |  |
| Mini'app'les                                                                                  | St. Charles School, 2727 Stinson Blvd., Minneapolis, | Bruce Thompson, 763-546-1088  |  |
| Workshop                                                                                      | (Click here for a map of the area.)                  |                               |  |
| VectorWorks SIG*                                                                              | CJR Office, 4441 Claremore Dr., Edina                | Charles Radloff, 952-941-1667 |  |
| * This SIG is NOT sponsored by mini'app'les; the listing is provided as a service to members. |                                                      |                               |  |

## TABLE OF CONTENTS

| Get mini'BLOG'ified!                                     | 2  |
|----------------------------------------------------------|----|
| mini'app'les Directors Meeting Minutes for April 5, 2010 | 3  |
| Coming Up: iLife Application Sessions                    | 4  |
| iWork/AppleWorks SIG of May 2010                         | 4  |
| Apple Brings Intel Core i5/i7 to MacBook Pro             |    |
| Hands On: Apple iBooks                                   | 8  |
| Hot Links of the Month                                   |    |
| Members Helping Members                                  | 12 |
| Mini'app'les Membership Application and Renewal Form     | 13 |
| Benefits of mini'app'les Membership                      |    |
| Board of Directors                                       |    |

#### Get mini'BLOG'ified!

by Harry Lienke

One of the newer features added to the mini'app'les website by our intrepid webmaster, Tim Tierney, is the Blog (short for web log). The Blog is used to quickly communicate the latest goings-on in the best Apple user group in Minnesota. You can, for example, get information on improvements to the club operation, find out what happened at the iWork SIG soon after the meeting, or learn who was elected to the club's Board of Directors right after the election ends. Yes, you will get most or all of the information eventually in the Newsletter but by getting mini'BLOG'ified you can get information as soon as something happens. If you have an important, time-critical announcement, you can submit information to the Blog yourself.

To access the Blog, first sign on to the mini'app'les website (<u>www.miniapples.org</u>). Then click on the Blog button at the top of the Home page. You will be whisked to the Blog page where you can read all the news stored there.

To send an item you think should be published in the Blog, send your information to the webmaster via email (<u>MiniWebmaster@Me.com</u>).

# Mini'app'les Users Group Blog

Welcome to the Mini'app'les Users Group based in the Twin Cities of metropolitan Minneapolis—St. Paul. We're a group of Mac users interested in sharing knowledge and experience with other Mac owners. Members vary from beginners, to consultants and developers. All age groups are welcome. What we have in common is an interest and a desire to learn more about the Apple experience, regardless of focus. Within the group you're bound to find someone with similar interests.

Click on the below links to read the full text of entries:

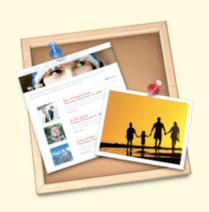

RSS Subscribe

GO TO THE ARCHIVE

#### mini'app'les Directors Meeting Minutes for April 5, 2010

In attendance: Bruce Thompson, Tim Drenk, Dave Lundin, Harry Lienke, Ron Heck, Les Anderson

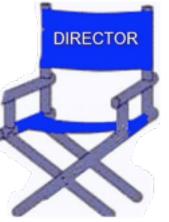

**Absent:** Kevin Strysik, Tom Gates

Other attendees: Dave Diamont

Agenda: Adopted as distributed.

**Minutes:** The minutes for the February 1, 2010, Board of Directors (BOD) meeting were approved electronically and published on forumer.com on February 9.

## **Directors' Reports**

**Treasurer Dave Lundin's report:** All bills are paid. A written report was distributed; the report was reviewed. A motion to approve the report was made, seconded, and passed (MSP).

**Publications Director Ron Heck's report:** Ron wondered if Bruce had provided the club's copy of iWork '09 to Tom Ostertag; Bruce indicated he would provide it to him.

**Membership Director Les Anderson's report:** There have been one new membership and two renewals recently. Some of the six month extensions for participating in the survey were incorrect and have been fixed. Some renewal notices being sent out are being bounced back; it was decided the bounces should be forwarded to Bruce who will send the notices from the club's mac.com account so the situation can be resolved (any problems will prevent the member from receiving the newsletter as well).

## Old Business

**SWOT Analysis** — Bruce indicated the results are being used as guidelines for changes to the way the club operates.

**Bylaws change for club address** — Bruce sent a notice about the change with the April newsletter. The bylaws ballot will be treated the same as the election ballot, i.e., being sent as a PDF attachment with the newsletter.

Getting Main Mac and iLife Special Interest Groups (SIGs) set up — Bruce would like to alternate or incorporate the iLife applications with an existing SIG; iWork may work best since it is application oriented. We scheduled Bruce to demonstrate iPhoto basics at the June iWork/AppleWorks/iLife SIG.

**PayPal / Electronic Payment** — Dave said it is working okay. All recent membership payments have been made via Paypal.

**Saturday Workshop** — Bruce indicated a Workshop (not a Multi-SIG meeting) is scheduled for St. Charles School on May 15 from 10:00 am to 2:00 pm. In the future we need to look at scheduling libraries or other free locations with Wi-Fi. Tim has a wireless router we can use at St. Charles and other locations to help provide internet connectivity. We need volunteers to help out at St. Charles.

**Nominating Committee** — Bruce and Les said the election ballot was filled with nominations at the Annual Meeting.

**Annual Meeting** — Tim indicated the meeting happened and BOD nominations were obtained. He said final expenses need to be submitted to the treasurer.

#### New Business

**Insurance – Terrorist Notice** — Bruce said former Treasurer Don Walz is apparently the mailing address for insurance purposes. Bruce tried but was not able to access our account online; he will call and find out about the situation. The mail we received again offered terrorist liability insurance. A motion to refuse terrorist coverage was MSP.

**New PO Box Form** — Bruce received a new Post Office Box form. The Post Office now wants two forms of identification plus the names of any other people who may be getting mail addressed there. Bruce will go in and find out more about it. Conjecture was this is a new Homeland Security requirement.

**Next meeting:** Scheduled for June 7, 2010, at the Merriam Park Library at 6:00 pm. All club members are welcome to attend.

## Coming Up: iLife Application Sessions

by Harry Lienke

The Board of Directors (BOD) has decided to organize Special Interest Group (SIG) sessions to discuss the iLife applications

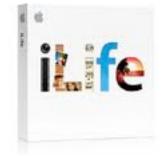

(iPhoto, iMovie, GarageBand, iWeb, iDVD). Since we do not yet have a SIG Leader, the iLife sessions will be combined with the sessions of our application-oriented iWork SIG to, at least temporarily, create an Application SIG. This has the advantage of holding the sessions on an established day of the month as well as reducing the pressure on the SIG Leader(s) to provide informative sessions every month. The first iLife-oriented meeting will be held June 2 at 6:30 pm at the Southdale Library. President Bruce Thompson has volunteered to present iPhoto basics at this first meeting.

If these new sessions are to be profitable, we need to find a SIG Leader and people to tell us about their experiences with the applications. Please let a BOD member know if you can help us make a success of this effort.

## iWork/AppleWorks SIG of May 2010

by Harry Lienke

The iWork/ AppleWorks Special Interest Group (SIG) met on the evening of April 7 at the Southdale Library. There was a last minute change in the meeting's topic when Joel Gerdeen

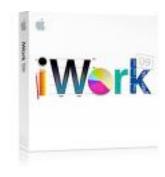

volunteered to reprise the iPad presentation he made the previous evening at the Mac OS X SIG.

The meeting started with reminders about the Board of Directors election ending April 28, the Bylaws change election being held in May, the Workshop occurring at St. Charles School on May 15 starting at 10:00 am, and the availability of Paypal for paying club dues.

For the remainder of the evening the floor belonged to Joel Gerdeen who began by showing us a Keynote presentation he created on his MacBook Pro, transferred to

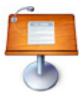

his new iPad, and added an agenda on the iPad. Joel showed the Home pages of the iPad operating system (OS) which included a large number of applications (apps, for those of us in the know) incorporated as part of the OS as well as many apps added by Joel. The apps include but are not limited to Safari for web browsing, Mail, iCal, the App Store interface of iTunes, the audio interface of iPod, Videos, Photos, Settings, Google-based Maps, Notes, and YouTube. There are several apps for downloading and/or reading books, newspapers, and magazines. Joel played a YouTube video and showed several books; the book apps provide some outstanding animation for things like turning pages.

At our Pie SIG at Bakers Square, in addition to enjoying the always tasty free pie, we continued to explore the iPad. Among other things, there were some very intriguing games which made use of the iPad's motion sensor.

The iWork/AppleWorks SIG will meet next at the Merriam Park Library, 1831 Marshall Ave., in Saint Paul. The meeting will commence on Wednesday, May 5, 2010, at 6:30 pm and will conclude by 7:45 pm (the librarians want us out of there well before 8:00 pm when the library closes).

Next month, in addition to the usual question and comment session, Pam once again plans to explain the "extra page after a Section Break" situation, explore some of the capabilities of the Pages toolbar, and show how to utilize the Search Sidebar.

We have established a list of club members who want to receive an email reminder a few days in advance of an iWork/AppleWorks SIG meeting. If you would like to receive a reminder, provide your email address to Pam or Harry.

## Apple Brings Intel Core i5/i7 to MacBook Pro

#### by <u>TidBITS Staff</u>

Showing that it still pays attention to the Macintosh side of its business, Apple has updated the entire <u>MacBook Pro</u> line at once, a welcome change from previous updates that have focused on a particular model to the exclusion of the others. Significant changes include new CPU options, better battery life, seamless integration of dual graphics processors, optional high-resolution displays, inertial scrolling on the Multi-Touch trackpad, and the option of higher-capacity solid-state drives. The changes aren't evenly distributed across the line though.

The new <u>13-inch MacBook Pro</u> continues to rely on the Intel Core 2 Duo processor, speedbumped to either 2.4 GHz or 2.66 GHz. However, Apple claims that the 13-inch MacBook Pro's new 48-core Nvidia GeForce 320M graphics processor will provide up to 80 percent faster graphics performance. The new graphics processor should be especially welcome for graphics-intensive applications and high-performance games. The other notable change that will be welcome across the board is the new model's purported 10-hour battery life. The battery is built-in and cannot be swapped by the user, but it can be replaced by Apple.

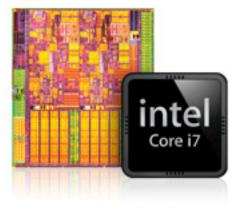

While the 13-inch MacBook Pro is relatively unchanged, the <u>15-inch</u> and <u>17-inch</u> models see more significant improvements. They rely on either the Intel Core i5 (at 2.4 or 2.53 GHz for the 15-inch and 2.53 GHz for the 17-inch) or the Intel Core i7 (at 2.66 GHz) processor, for what Apple claims is up to 50 percent faster performance than previous models. Some improvements stem from how the Intel Core i5 and i7 processors integrate the memory controller and Level 3 cache to speed access to system memory. Apple says that additional performance improvements come from Hyper-Threading technology that improves data throughput by creating virtual processing cores. Then there's Turbo Boost, which optimizes performance between the two processor cores, essentially accelerating the system from 2.66 GHz to 3.06 GHz for intensive dual-core tasks and up to 3.33 GHz for single-core tasks. How all this will play out in real-world usage remains to be seen.

Also improved in the 15- and 17-inch models is the graphics subsystem, which features a pair of graphics processors, the Nvidia GeForce GT 330M for top performance and the Intel HD Graphics for reduced energy usage. A welcome change from the performance split in previous generations is that the new MacBook Pro models switch between them automatically; you don't need to choose a specific graphics mode, log out, and then log back in to apply the change. (Apple has already released <u>MacBook</u> <u>Pro Software Update 1.3</u> to improve graphics stability for high-performance video and gaming applications. It's a 258.32 MB update and is presumably available via Software Update to purchasers of these new Macs.)

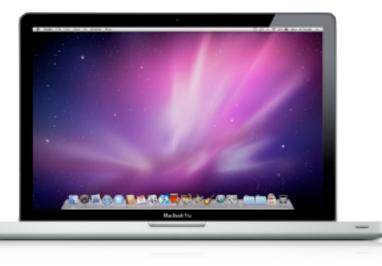

Apple is also claiming better battery life on the new 15- and 17-inch models, with 8 to 9 hours per charge (up from the previous claim of 7 to 8 hours), thanks to tightly integrated hardware and software. The fact that the 15-inch model's battery went from 73 watt-hours to 77.5

watt-hours probably helps, too (the 17-inch model's battery remains at 95 watt-hours).

During a briefing with Apple, we learned more about how Apple calculates battery life numbers. The top end of Apple's claims is rooted more in real-world usage than the "ideal circumstances" estimates of years past. On a device with the screen brightness set at 50 percent, Apple runs a battery test called Wireless Web. A script loads Web pages via Wi-Fi, creates and saves text documents, and otherwise emulates "light duty" usage.

Another test is designed to put the ultimate strain on the battery: screen brightness is set to 100 percent, the volume is cranked up to maximum, and a DVD is played (introducing the physical drive-spinning mechanism as well as on-the-fly MPEG decoding and playback). In this test, the 15-inch MacBook Pro averaged about 4.5 hours of battery life - a span that not too long ago represented good longevity in light usage conditions.

Something we're looking forward to experiencing in person is the new "inertial scrolling" feature of the Multi-Touch trackpad. Apple mentions it only briefly, but we're guessing the trackpad - and software that recognizes it - can scroll items with the same simulated physics found in the iPhone, iPad, and iPod touch. We have to admit there are times when we switch between using an Apple touch device and a Mac and expect the same behavior in both environments. (Adobe Photoshop CS4 implemented this type of scrolling, making it easier to "throw" a zoomedin image around its window and reduce the amount of scrolling required.)

Base Features and Options -- The standard features should sound familiar. All models come with a MagSafe power port, Gigabit Ethernet port, Mini DisplayPort for video out, one FireWire 800 port, and two USB 2.0 ports (three on the 17-inch model). The 13-inch model offers a single audio in/out port, whereas the 15- and 17-inch models have separate audio line in and audio line out ports. The 13-inch and 15inch models feature an SD card slot, and the 17inch model replaces it with an ExpressCard/34 slot. In terms of wireless networking, all of them have AirPort Extreme Wi-Fi wireless networking based on 802.11n, along with Bluetooth 2.1+EDR. And all models have a built-in iSight video camera.

4 GB of RAM is standard on each model, but each can be upgraded to 8 GB. Hard drive options are available up to 500 GB, and solidstate drives are available in 128 GB, 256 GB, and 512 GB sizes for a \$200, \$650, or \$1,300 premium over the 500 GB hard drive. More Screen Resolution -- All MacBook Pro models include glossy LED-backlit screens, but some custom configurations are available. The 13-inch model's screen is glossy with a resolution of 1280 by 800 pixels, with no option for an antiglare screen. The standard configuration for the 15-inch model is glossy with a resolution of 1440 by 900 pixels. For an extra fee, you can order a higher-resolution 1680-by-1050-pixel display with either a glossy (\$100 more) or antiglare (\$150 more) surface. The antiglare option is available only at the higher resolution, not the default resolution. The screen on the 17-inch model is 1920 by 1200 pixels, and an antiglare version is available for an extra \$50.

**Greener MacBooks** -- With the latest batch of MacBook Pros, Apple continues to demonstrate a commitment to producing <u>environmentally</u> <u>friendly products</u>. Each MacBook Pro in the new lineup has been awarded EPEAT Gold status (meaning it meets all of EPEAT's required <u>criteria</u> and at least 75 percent of the optional criteria), and each one satisfies the requirements for the Energy Star 5.0 rating.

Features contributing to those achievements include the highly recyclable aluminum unibody enclosure, a mercury- and arsenic-free LED-backlit display, and the lack of any components containing brominated flame retardants (BFRs) or polyvinyl chloride (PVC). Additionally, the new graphics switching technology that enables the MacBook Pro to switch automatically between the powerful Nvidia GeForce GT 330M for heavy workloads and the energy efficient Intel HD Graphics processor for less intense operations increases battery life. Coupling that with a lifetime expectancy of 1,000 charges (roughly 5 years by Apple's estimation) should result in less battery waste. When a battery is finally used up, Apple also provides an environmentally responsible program to deal with its removal and disposal, and the installation of a new battery - priced at either \$129 or \$179, depending on your model.

**Pricing and Availability** -- All models of the new MacBook Pro are available now, in the following base configurations (the final 17-inch configuration isn't actually a base configuration, but it seemed odd to leave it out of a list that was otherwise differentiated largely by CPU type):

- 13-inch (\$1,199): 2.4 GHz Intel Core 2 Duo, 250 GB hard drive
- 13-inch (\$1,499): 2.66 GHz Intel Core 2 Duo, 320 GB hard drive
- 15-inch (\$1,799): 2.4 GHz Intel Core i5, 320 GB hard drive
- 15-inch (\$1,999): 2.53 GHz Intel Core i5, 500 GB hard drive
- 15-inch (\$2,299): 2.66 GHz Intel Core i7, 500 GB hard drive
- 17-inch (\$2,299): 2.53 GHz Intel Core i5, 500 GB hard drive
- 17-inch (\$2,499): 2.66 GHz Intel Core i7, 500 GB hard drive

Of Timing and Performance -- It's easy to see these new configurations as a specifications speed bump, but we think a larger leap has occurred, and at a fortuitous time. Reports from owners of the latest iMac models with Core i5 or i7 processors indicate a dramatic performance boost over the Intel Core 2 Duo. Given that Apple's notebooks significantly outsell the company's desktop models, the MacBook Pro needs the highest performance it can get. The fact that Apple has improved battery life, instead of sacrificing it for speed, and has eliminated the awkward method of switching between graphics modes indicates that the company is still expending the resources needed to improve its Mac products, and isn't just tossing in slightly better components. We're fans of the MacBook Pro, and these new models just improve our already positive feelings.

Unless otherwise noted, this article is copyright © 2010 <u>TidBITS</u> <u>Staff</u>. TidBITS is copyright © 2009 TidBITS Publishing Inc. Reuse governed by <u>Creative Commons License</u>.

## Hands On: Apple iBooks

by Mark Wilson

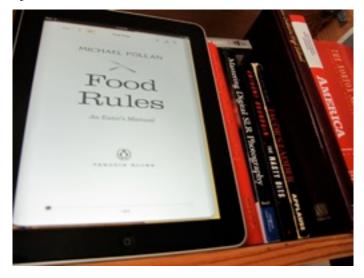

Truthfully, I wasn't that interested in the iPad as an <u>eBook reader</u>. Then I used it, and I must say, it's a mostly wonderful experience that's only crippled by a disappointing store.

## What I Like

Define Any Word

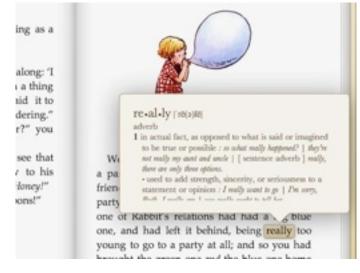

Click and hold a word as if you'd like to copy & paste it. From here, you can bookmark, search, or most usefully, define any word. Just click on "Dictionary" and expand that vocabulary with a pop-up. Quick, easy and, OK, it's perfect.

## Preview Book Purchases

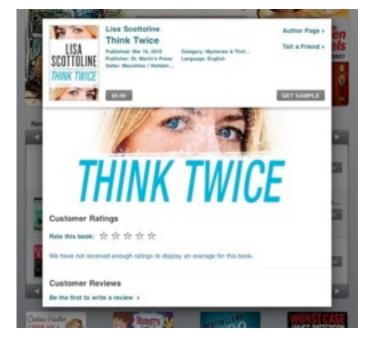

Download the first 8 or so pages of any book in Apple's store by clicking on "Get Sample." Unfortunately, this won't score you much content (as these pages are taken up by copyright and titles). But you should be able to at least browse the table of contents. If Apple just expands the option to include some pages in the middle of the book, and the preview system will be just right.

*Oh, and the General Reading Experience Is Great* When you actually get to the point of reading books, chances are you wont use Apple's gimmicky, realtime page turning option to flip through content. A simple swipe is much easier. Still, I appreciate one-button options to change the font size (toggle between two) and brightness (choose precisely how bright you'd like that backlight). Searching for a word (by either clicking it or using the search button) is quite fast, as it lists all instances of the word through straight forward interface that's actually a bit superior to Apple's OS X PDF preview options.

## What I Don't Like

Bookmarking Doesn't Feel Right

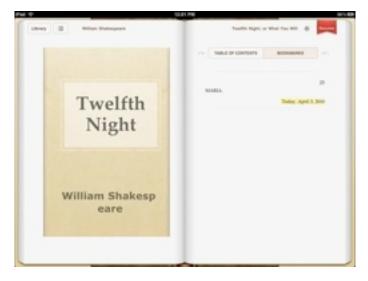

Apple's Bookmarking solution is perfect for highlighting a favorite line, but pretty lousy for just keeping your page. And, yeah, for a casual reader, this is a biggie.

If you close iBooks with the home button, you'll reopen the app at the same spot in your book. But if you'd like to bookmark, you need to press and hold and individual word, highlighting it and adding it to an entire list of your bookmarks. Plus, to find this bookmark, you need to dig through a whole submenu that's combined with the table of contents. A real bookmark would be a tad less functional but much more pleasant (and quick) to use. Given that Apple paid attention to other small details, I'd really like my old-school bookmark back. (Maybe just let me swipe down the crevasse between pages?)

## The Store Is Kinda Messy

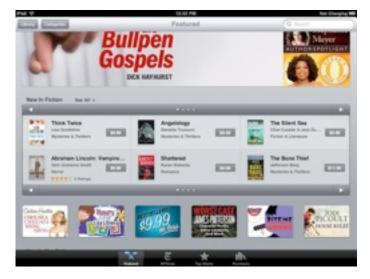

It's true. The mainpage hopes to draw your eye with a few advertised offers. New releases are stuck in between in two boxes—and chances are, it'll take you a minute to figure out that one is for fiction and the other non-fiction. Categories are tucked away in a submenu—I'd like them to prioritize the way I search—well, that and authors.

I don't know what to say other than, I'm not compelled to browse in this current layout. I'd like larger covers, less gray space and fewer ads. Basically, I judge a book by its cover. Let me, Apple.

#### Where's My Genius?

Truthfully, I don't want a computer algorithm to recommend me music. But where do I really, really want group-think to point me in the way to a tailored preference list? Books. I want to type in my favorite authors and books, then I want to know what I should read. Amazon is great at suggesting purchases based upon my browsing and search histories. Go ahead, take my privacy. I just want a list of some decent cyberpunk.

#### Downloading Free Books Doesn't Go Far Enough

Sure, you can import any ePub file into iTunes, but the iBook store also has a Free Books button—it's just cleverly hidden at the bottom of their sale page. However, it only has a few more than 100 free, out of copyright bookssome of which, like Alice in Wonderland,

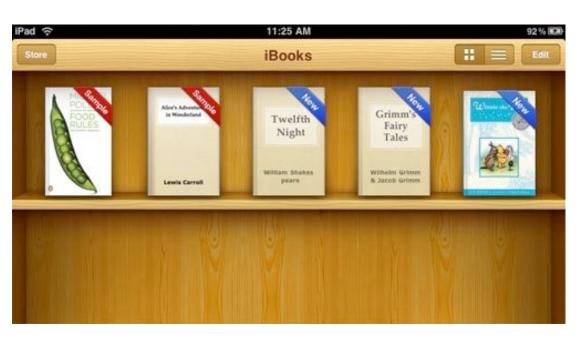

can be purchased in other sections if you aren't careful. Get rid of the dupes, include more freebies (there are countless free books out there) and then—go ahead and laugh—I want iBooks to search for free ePub checkouts available at my local library.

At All Times, I Want My Current Book Holstered No matter where I'm at in iBooks, be it the store or my bookshelf, I want to return to the last known spot in my book with one button press. This has to do with my bookmarking complaint, but it's also just about getting the feel of a virtual book right. I want "Now Reading" like iTunes has "Now Playing."

Of course, none of this matters if the public decides that a backlit screen burns out their retinas. I need a leisurely weekend with a good book to make that assessment, but whenever I think that I can't stand reading a book on a computer screen, I remember that I read on a computer screen, literally, all day long.

As for iBooks itself, the reading experience is polished and mostly as intuitive as you'd think Apple would make it. I didn't find myself missing the Kindle's page turning buttons, given that small swipes worked so well. It's a tactile experience (for a glass screen) that only needs a decent bookmark to finish off the nostalgic paper feel. Oh, and that store? Somehow Apple has made shopping less fun than reading a book.

Send an email to Mark Wilson, the author of this post, at mark@gizmodo.com.

This article is reprinted from

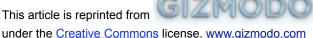

Hot Links of the Month Compiled by Ron Heck

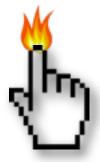

## Apple, Inc.

<u>The density of Mac users across</u> <u>the US [Map]</u> – Edible Apple

<u>Apple Is Attracting New Mac And iPhone Users</u> <u>By the Millions</u> – Cult of Mac

<u>Apple moves up the Fortune 500 list</u> – Macworld

<u>Apple Posts \$3.07 Billion Profit for Q2 2010</u> – TidBITS

<u>Inside the numbers: Apple's great quarter</u> – Macworld

#### Mac Computers

<u>MacBook Pro 15" Unibody Core i5 Teardown</u> – iFixit

Hands On: 17" i7 MacBook Pro – Cult of Mac

<u>Benchmarks: 15-inch 2.4GHz Core i5 MacBook</u> <u>Pro</u> – Macworld

First Look: Pairing the new 2010 17 inch MacBook Pro with iPad – AppleInsider

Apple 13-inch MacBook Pro (Spring 2010)

<u>New 13-inch MacBook Pro features longer</u> <u>battery life, new graphics</u> – Macworld

Apple 15-inch MacBook Pro (Spring 2010): <u>New Core 15 and i7 processors and Nvidia</u> <u>graphics boost performance</u> – Macworld

## iPod/iPhone/iTunes

<u>Apple Previews Major New Features in</u> <u>iPhone OS 4</u> – TidBITS

<u>Our iPhone OS 4 scorecard: How Apple fared –</u> Macworld

This Is Apple's Next iPhone – Gizmodo

<u>New in iPhone OS 4: The Full App-by-App</u> <u>Breakdown</u> – iLounge

How Gizmodo got the biggest iPhone scoop of all – Chicago Sun-Times

## <u>iPad</u>

Just how fast is the iPad? FAST - Edible Apple

First Look: Apple's new iPad – AppleInsider

<u>Inside Apple's iPad: the A4 processor</u> – AppleInsider

<u>Apple iPad: Ambitious new product makes an</u> <u>impressive debut</u> – Macworld

How to Choose Your Ideal iPad and Accessories – TidBITS

<u>Billboard: iPad is the Palette for Music's Future</u> - Cult of Mac

Ars Technica reviews the iPad – Ars Technica

#### **Members Helping Members**

Need Help? Have a question the manual doesn't answer? Members Helping Members is a group of volunteers who have generously agreed to help. They are just a phone call or an email away. Please call only during the appropriate times, and **only if you are a current mini'app'les member** and own the software in question.

| Apple II / IIGS Software & Hardware | 1, 2 |
|-------------------------------------|------|
| AppleWorks / ClarisWorks            | 3, 4 |
| Classic Macs                        | NV   |
| Cross-Platform File Transfer        | 2, 3 |
| FileMaker Pro                       | NV   |
| iMacs                               | NV   |
| Intel-Based Macs                    | NV   |
| iPhoto                              | 3    |
| iMovie                              | 8    |
| iWork                               | 4    |
| Mac OS Classic                      | 3    |
| Mac OS X                            | NV   |

| Microsoft Excel               | 2, 5, 7 |
|-------------------------------|---------|
| Microsoft Word                | 2, 7    |
| МҮОВ                          | 5       |
| Networks                      | NV      |
| New Users                     | 1       |
| PhotoShop                     | NV      |
| QuarkXPress                   | 7       |
| Quicken                       | 5       |
| QuickBooks and QuickBooks Pro | 5       |
| VectorWorks                   | 6       |
|                               |         |

| 1. Les Anderson     | 651-735-3953 | anderslc@usfamily.net    | DEW |
|---------------------|--------------|--------------------------|-----|
| 2. Tom Ostertag     | 651-488-9979 | tostertag@usfamily.net   | EW  |
| 3. Bruce Thompson   | 763-546-1088 | bthompson@macconnect.com | EW  |
| 4. Pam Lienke       | 651-457-6026 | <u>plienke@aol.com</u>   | DEW |
| 5. Ardie Predweshny | 612-978-9774 |                          | DEW |
| 6. Charles Radloff  | 952-941-1667 |                          | D   |
| 7. Ron Heck         | 651-774-9151 | ronheck@comcast.net      | DEW |
| 8. Dave Diamont     | 952-232-8868 | ddiamont@mac.com         | DEW |

D = Days, generally 9 a.m. to 5 p.m.

E = Evenings, generally 5 p.m. to 9 p.m.

W= Weekends, generally 1 p.m. to 9 p.m.

NV = No Volunteer

Please call at reasonable hours and ask if it is a convenient time for helping you. By the way, many of these volunteers can also be contacted on our forums. We appreciate your cooperation.

**Mini'app'les needs more volunteers for Members Helping Members** — If you are willing to be a Members Helping Members volunteer, please send an email message to Membership Director Les Anderson or contact him on our forums with your name, telephone number, contact hours, and the software and hardware areas you are willing to support.

# Mini'app'les Membership Application and Renewal Form

Membership cost is \$15.00 for one year. To pay electronically using PayPal, visit the mini'app'les <u>website</u>. If you prefer to pay by check, use the form below. Please make your check payable to "mini'app'les".

| Name:                         |  |  |
|-------------------------------|--|--|
| Company (if mailed to):       |  |  |
| Address:                      |  |  |
| City, State, Zip:             |  |  |
| Phone # (home):               |  |  |
| Phone # (work):               |  |  |
| Phone # (cell):               |  |  |
| Membership ID # (if renewal): |  |  |
| Email:                        |  |  |

Your email address will NOT be sold, shared, or distributed. It will be used only for official mini'app'les business such as distribution of the newsletter and membership renewal reminders.

\_\_\_\_\_ Check if this is a change of address notice

\_\_\_\_\_ Check if you want to volunteer

\_\_\_\_\_ Check if you want to be added to "Members Helping Members"

\_\_\_\_\_ Check if you were referred by a club member (if so, please give member's name)

Please mail this application and your payment to:

mini'app'les P.O. Box 796 Hopkins, MN 55343-0796

Thank you for your support!

#### Benefits of mini'app'les Membership

- Access to the mini'app'les online forums. Post questions and/or answers about issues, trouble shooting, products, buying and selling, special events, discounts, and news about Apple and the mini'app'les club.
- Access to our Members Helping Members network of professional and advanced users of Apple technologies. These members volunteer their time to help other members with software, hardware, and other Apple related issues.
- A variety of Mac Special Interest Groups (SIGs) that meet each month.
- Multi-SIG meetings and workshops to help members with computer problems. You can bring your equipment to these events and receive support from knowledgeable Mac users to help diagnose your problem(s).
- Participation in drawings for computer hardware, software, and other computer related materials.
- Discounts from vendors and manufacturers. Refer to the on-line forums for current offers.

# mini'app'les

the minnesota apple computer users group, inc.

**Introduction** — This is the newsletter of mini'app'les, the Minnesota Apple Computer Users' Group Inc., a Minnesota non-profit club. The whole newsletter is copyrighted © by mini'app'les. Articles may be reproduced in other non-profit User Groups' publications except where specifically copyrighted by the author (permission to reproduce these articles must be given by the author). Please include the source when reprinting.

The mini'app'les Newsletter is an independent publication not affiliated, sponsored, or sanctioned by Apple, Inc. or any other computer manufacturer. The opinions, statements, positions, and views are those of the author(s) or newsletter staff and are not intended to represent the opinions, statements, positions, or views of Apple, Inc., or any other computer manufacturer. Instead of placing a trademark symbol at every occurrence of a trade-marked name, we state we are using the names only in an editorial manner, to the benefit of the trademark owner, with no intention of infringement of the trademark.

**Questions** — Members with technical questions should refer to the Members Helping Members section or bring their questions to an appropriate SIG meeting. Please direct other questions to an appropriate board member.

**Dealers** — Mini'app'les does not endorse specific dealers. The club promotes distribution of information that may help members identify best buys and service. The club itself does not participate in bulk purchases of media, software, hardware, and publications. Members may organize such activities on behalf of other members.

**Submissions** — We welcome contributions from our members. Perhaps you're using new software that you just can't live without. Maybe you have a new piece of hardware that you find extremely useful and of high quality. On the other hand, you might be struggling with problematic software or hardware. Why not share your experience with other members by writing a product review? Doing so may steer others towards quality products or help them avoid the problems you may be having.

Submissions must be received by the 15th day of each month to be included in the next month's newsletter. Please send contributions directly to our post office box (mini'app'les, PO Box 796, Hopkins MN 55343), email them to miniapples@mac.com, or email them to the newsletter editor at ronheck@comcast.net

The deadline for material for the next newsletter is the fifteenth of the month. An article will be printed when space permits and, if in the opinion of the Newsletter Editor or Publications Director, it constitutes material suitable for publication.

This newsletter was produced using Apple's Pages word processor.

#### **Board of Directors**

| President                 | Bruce Thompson<br>763-546-1088<br><u>bthompson@macconnect.com</u> |
|---------------------------|-------------------------------------------------------------------|
| Vice President            | Tim Drenk<br>952-431-3978<br>tim@drenkconsulting.com              |
| Secretary                 | Harry Lienke<br>651-457-6026<br>plienke@aol.com                   |
| Treasurer                 | Dave Lundin<br>715-483-3776<br>cdlundin@centurytel.net            |
| Membership Director       | Les Anderson<br>651-735-3953<br>anderslc@usfamily.net             |
| Publications Director     | Ron Heck<br>651-774-9151<br>ronheck@comcast.net                   |
| SIG Director              | Kevin Strysik<br>651-489-4691<br>strysik@mac.com                  |
| Director at Large         | Tom Gates<br>612-789-1713<br>tgates@isd.net                       |
| Membership<br>Coordinator | Sandy Foderick<br>sfoderick@mac.com                               |